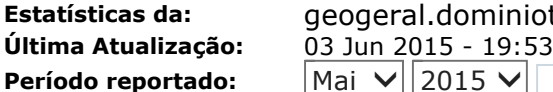

## **Estatísticas da:** geogeral.dominiotemporario.com **Mai v 2015 v OK**

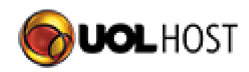

## Fechar janela

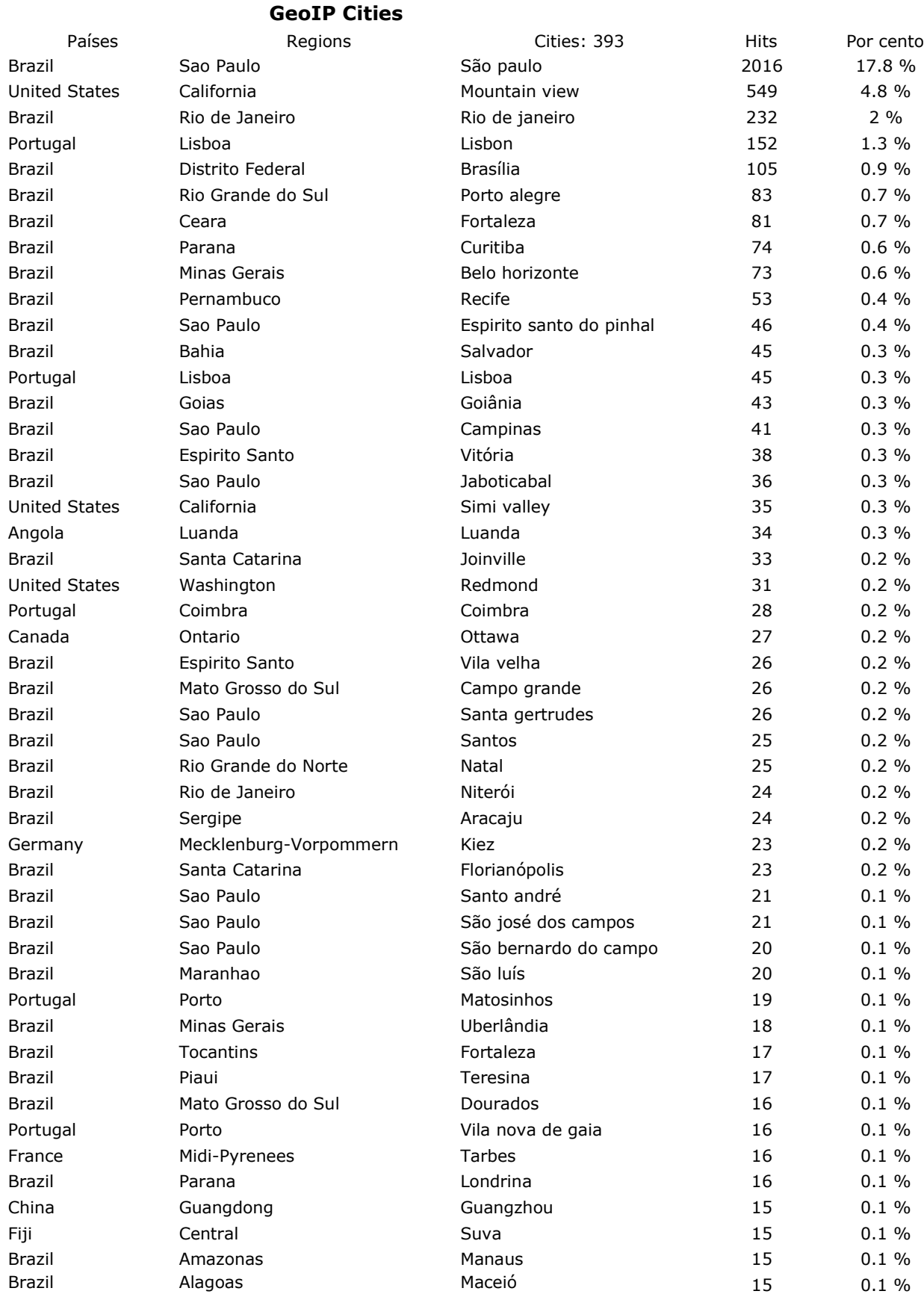

http://relatorio.geogeral.dominiotemporario.com/?output=plugin\_geoip\_city\_maxmind 03/06/2015

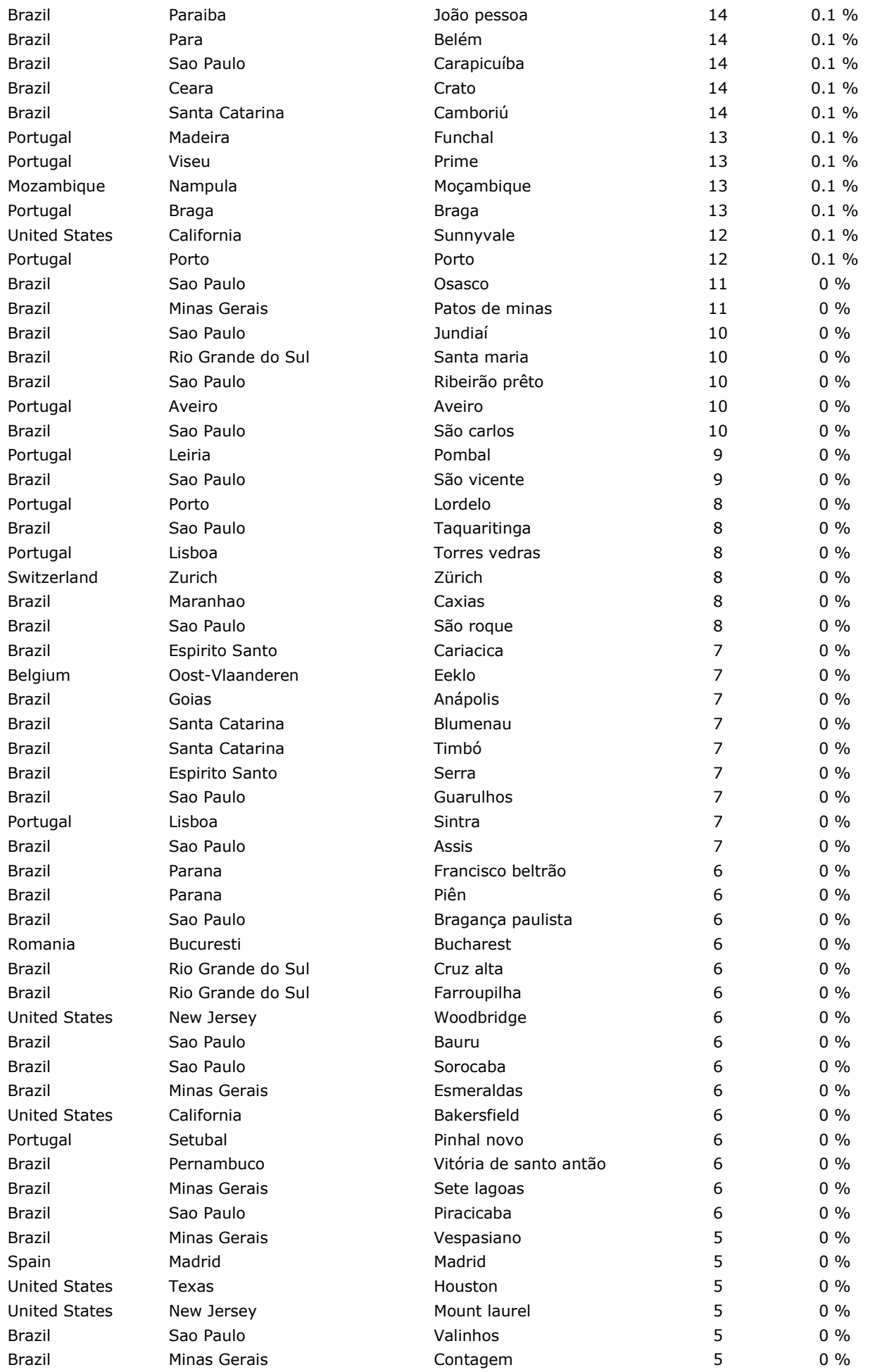

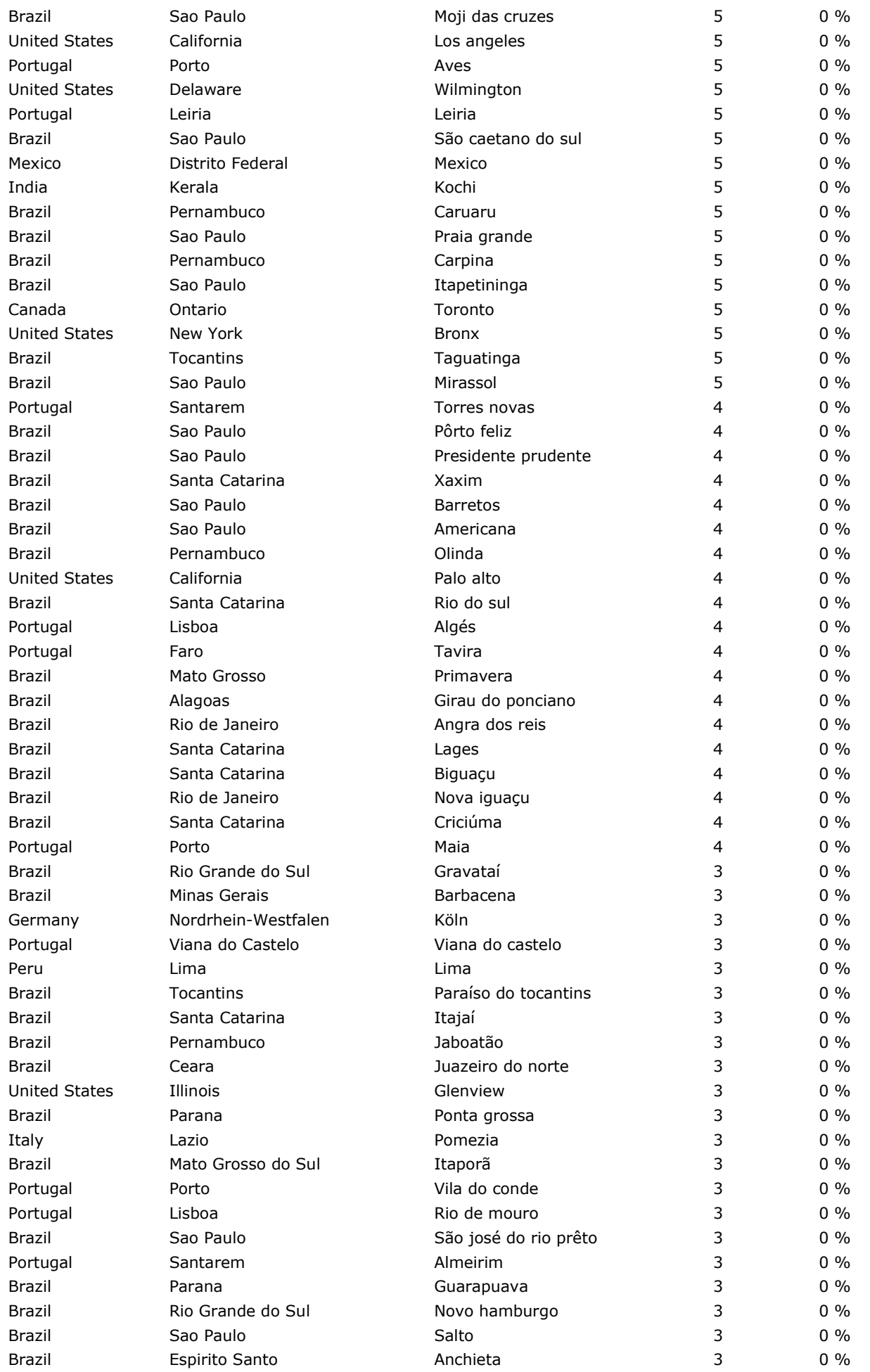

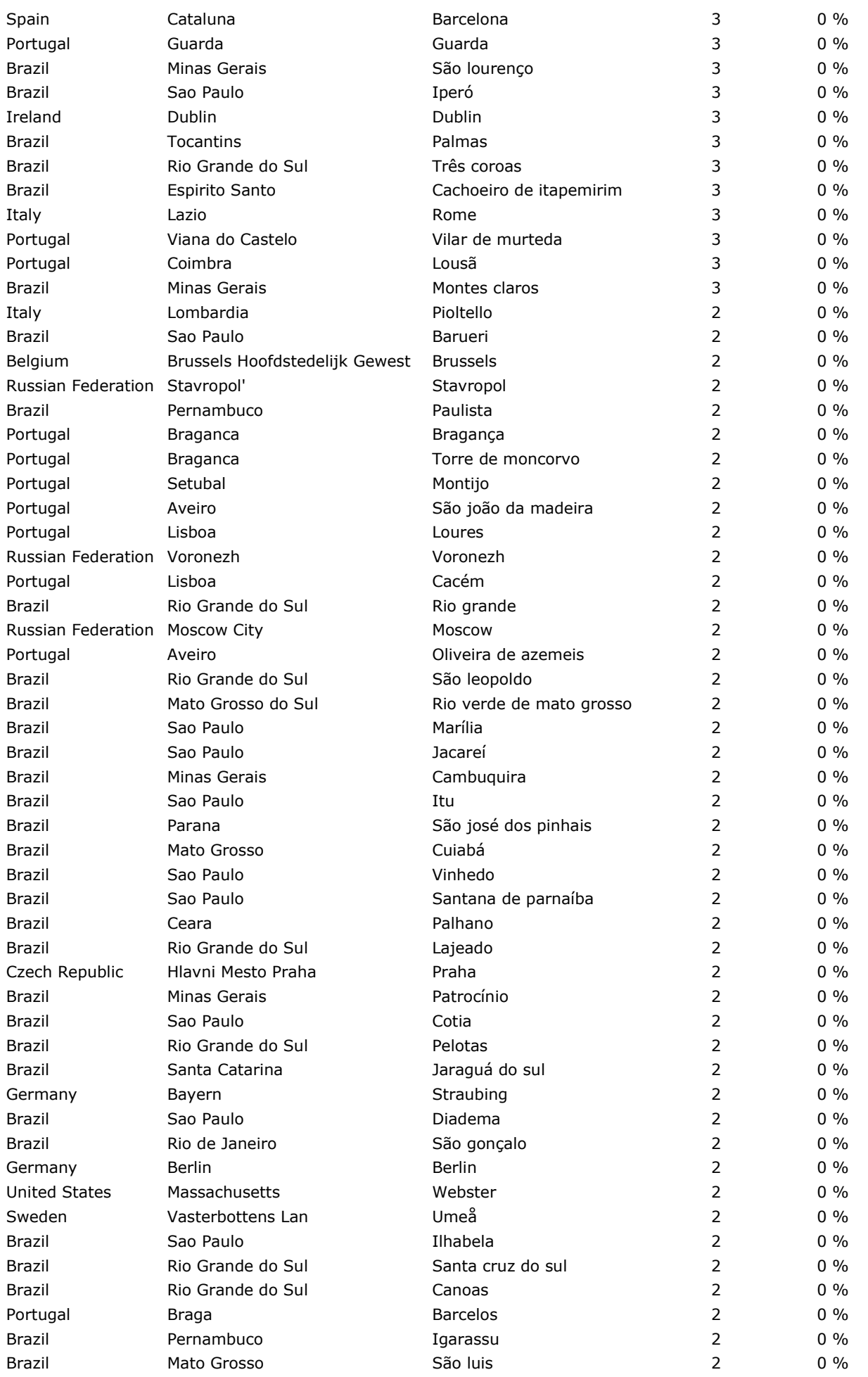

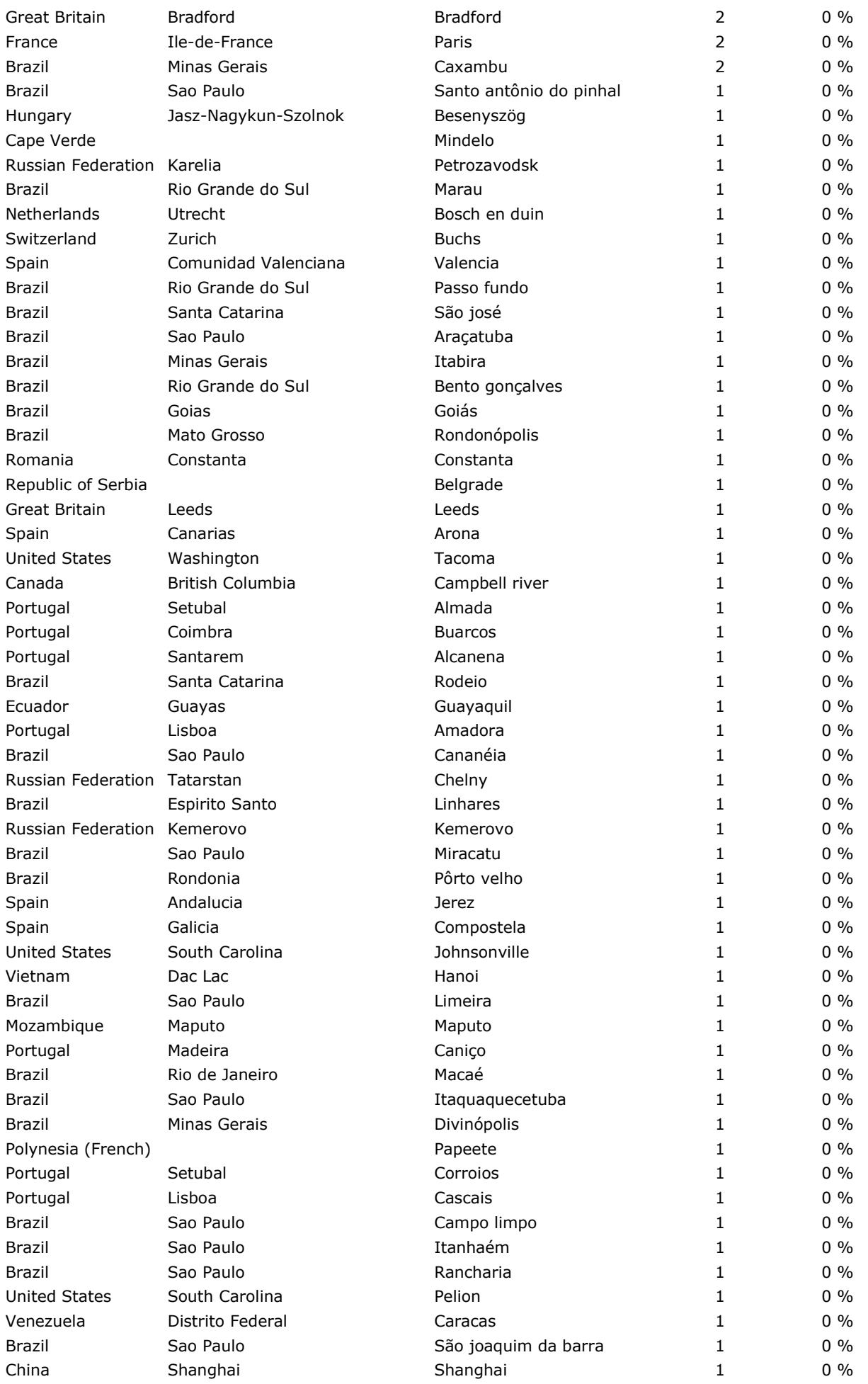

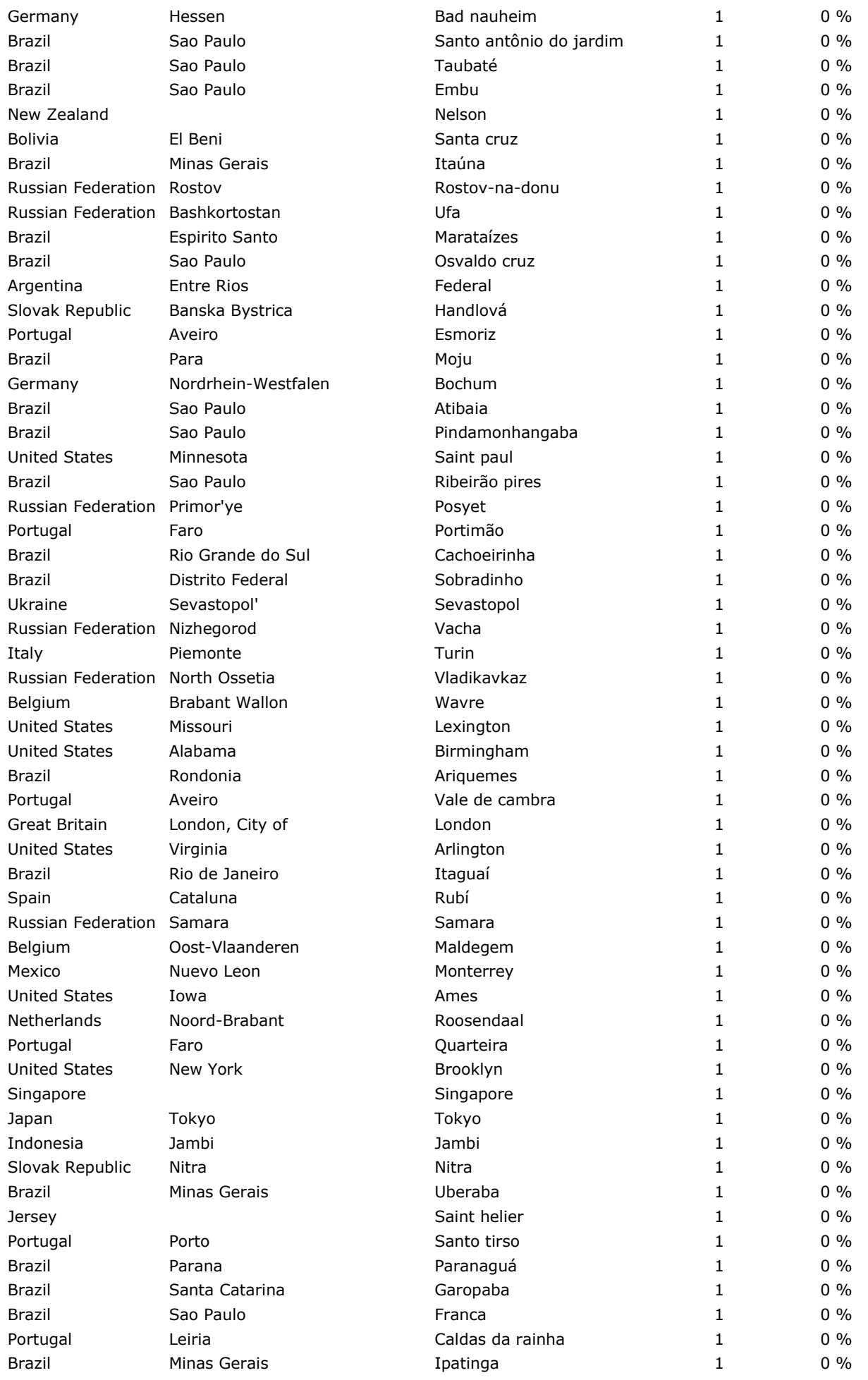

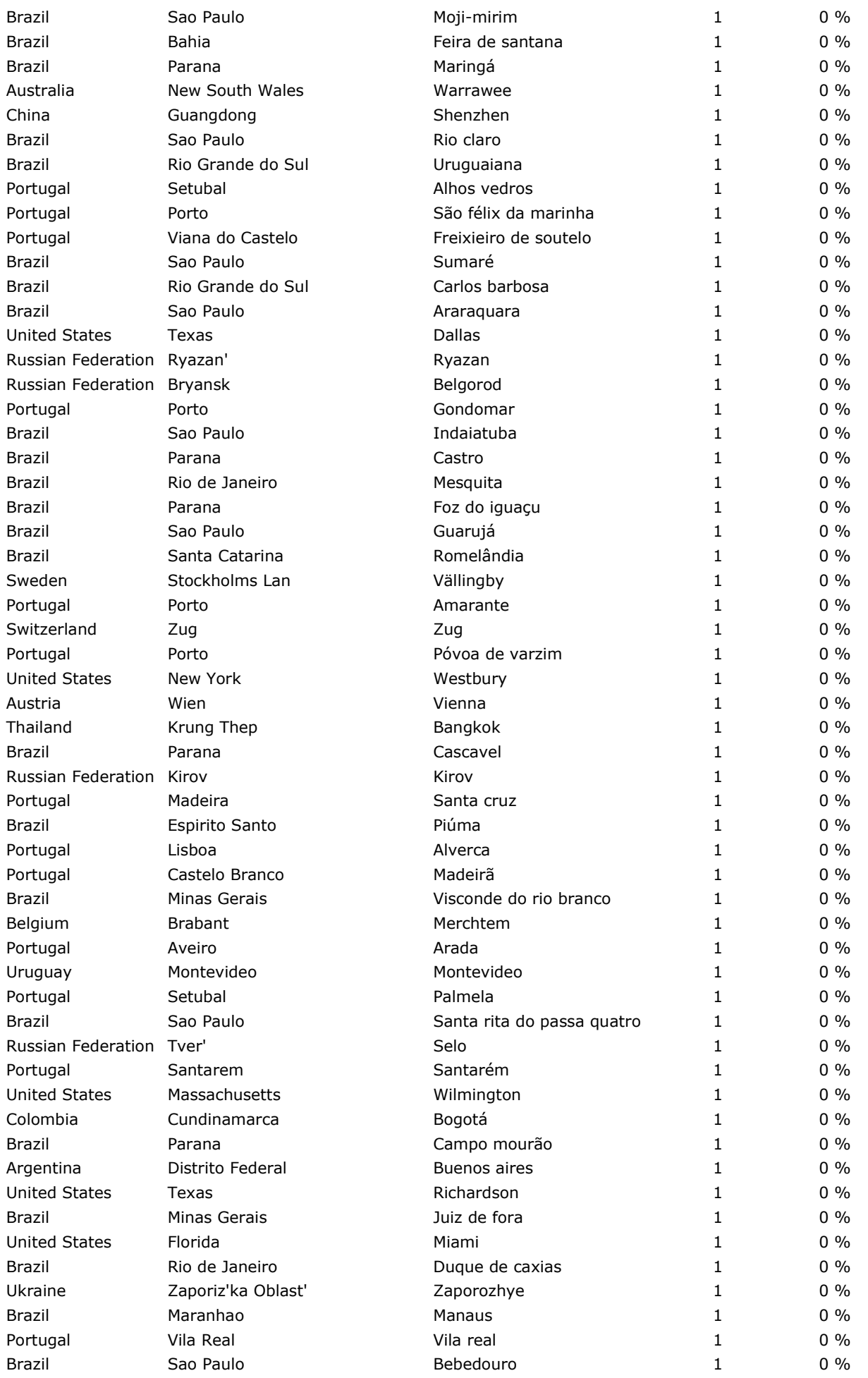

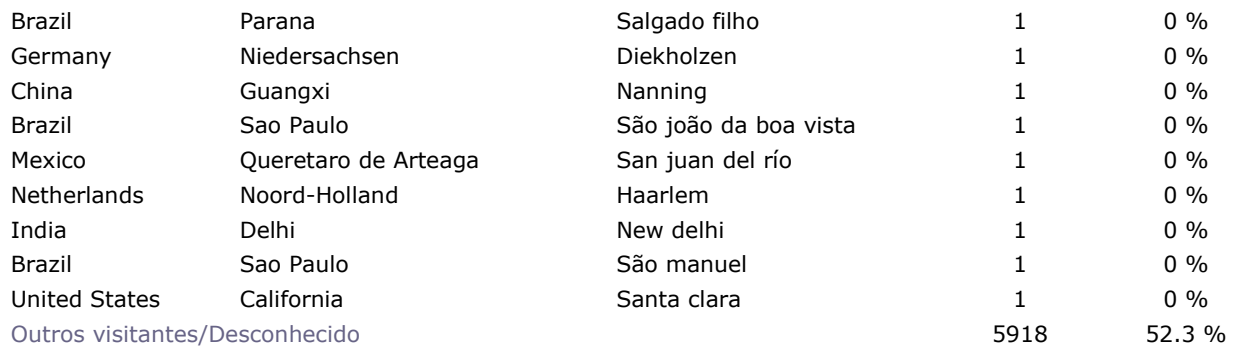

**Advanced Web Statistics 6.95 (build 1.943)** - Criado por awstats (plugins: geoip\_city\_maxmind, geoip)